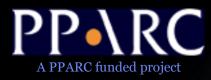

The Astro Runtime for application developers

> Noel Winstanley Jodrell Bank, AstroGrid

with the part of Noel played by John Taylor, IfA Edinburgh/AstroGrid

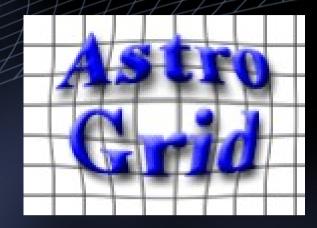

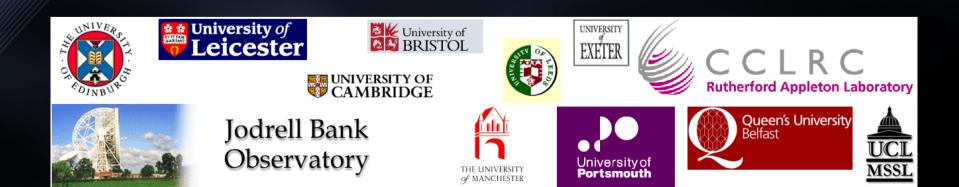

### The Astro Runtime

uniform access to all VO services, from all programming languages

- How do applications access VO services?
- Why do we need the Astro Runtime?
- One size fits no-one: Astro Runtime variants
- Examples of using the Runtime

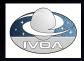

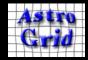

### How do we access VO Services?

- Use published WSDL to generate own SOAP client, call services directly
  - need to understand how AG services interact
  - security needs advanced SOAP handling
  - SOAP difficult or impossible from some platforms
  - Many protocols to learn
- Call methods on the Astro Runtime
  - Clean Facade Interface to VO Services
  - Provides extra benefits
- Info http://software.astrogrid.org/developerdocs/

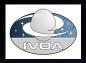

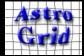

### AstroRuntime Terminology

- ACR (Astro Client Runtime) is a desktop service that makes it simple for other programs to access VO services.
- ASR (Astro Service Runtime) is the server-side equivalent same API, but no GUI components and multi-user support.
- Workbench is a suite of GUI applications built upon the ACR
- http://software.astrogrid.org/beta/ar/
  - Single-click launch using Java WebStart
  - choose 'Workbench Launch'
  - try it now :)

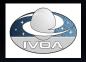

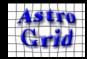

### Astro Runtime variants

All variants are webstartable (except ASR) and available as executable jars and embeddable libraries

| Variant        |                       | Size  | Plastic Hu     | ub Acces   | ss to VO         | services    | Dialog | IS                      |          | Apps    |         |           |
|----------------|-----------------------|-------|----------------|------------|------------------|-------------|--------|-------------------------|----------|---------|---------|-----------|
|                |                       |       |                | AG,C       | CDS,NVC          | ),IVOA      | myspa  | ace brows               | ser      |         | Scope   |           |
| Plastic H      | Hub                   | 4M    |                |            |                  |             |        |                         |          |         |         |           |
| ASR            |                       | 13M   |                |            |                  |             |        |                         |          |         |         |           |
| ACR            |                       | 20M   |                |            |                  |             |        |                         |          |         |         |           |
| Workbe         | nch                   | 24M   |                |            |                  |             |        |                         |          |         |         |           |
|                |                       |       |                |            |                  |             |        |                         |          |         |         |           |
| File Edit Help |                       |       |                |            |                  |             |        |                         | Y Y      |         |         |           |
| Applications   | • PLASTIC             |       | AG Astro Run   | time       |                  |             |        |                         |          |         |         |           |
| 21162          | Ø                     | ASTIC | File Edit Help |            |                  |             |        |                         |          |         |         |           |
| 10             |                       |       | Applications   | PLASTIC AC | R                |             |        |                         |          |         |         |           |
| List           | Open<br>PLASTIC<br>in |       |                |            | AstroGri         | d Workbench |        |                         | il       |         |         |           |
|                | Browser               |       | Grid           | Tor AVO    | e File Edit Help |             |        |                         |          |         |         |           |
|                |                       | 0     | Vorkbench      | Aladin     | Applications     | PLASTIC A   | CR     |                         |          |         |         |           |
|                |                       |       |                |            |                  |             | Card a | Astro<br>Crid<br>Canned | Austro   | Č.      |         |           |
|                |                       |       |                |            | AstroScope       | HelioScope  | Launch | Workflows               | Workflow | Lookout | Myspace | Resources |
|                |                       |       |                |            |                  |             |        |                         |          |         |         |           |
|                |                       |       |                |            |                  |             | Not L  | ogged In                |          |         |         | 🕐 🚫 Zzz   |

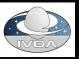

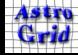

### Astro Runtime variants

### Only discuss these in this talk

All variants are webstartable (except ASR) and available as executable jars and embeddable libraries

| Variant     | Size | Plastic Hub | Access to VO services | Dialogs         | Apps       |
|-------------|------|-------------|-----------------------|-----------------|------------|
|             |      |             | AG,CDS,NVO,IVOA       | myspace browser | AstroScope |
| Plastic Hub | 4M   |             |                       |                 |            |
| ASR         | 13M  |             |                       |                 |            |
| ACR         | 20M  |             |                       |                 |            |
| Workbench   | 24M  |             |                       |                 |            |

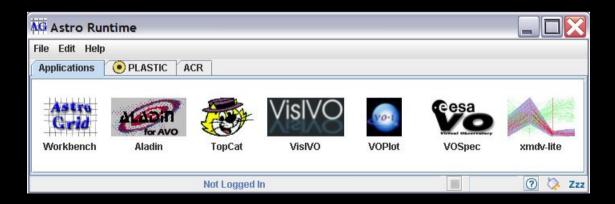

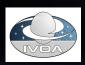

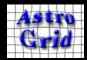

### ACR – Purpose

• A uniform way to access VO components..

- remote: web services SOAP, REST, etc
- client side: GUI components; dialogues; helper libraries
- ... from any programming, scripting or shell language
- ... on any platform

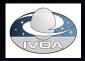

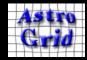

# ACR Design

- ACR designed to be accessible from all programming languages
- Procedural design, rather than OO (astronomer friendly)
- A service that runs on the user's desktop
  - accepts requests from other desktop applications
  - processes requests by calling webservices using the AstroGrid Java client libraries.
- Components
  - ACR provides a large set of components / services that can be called by any of the access methods
  - related components organized into modules.

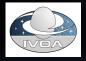

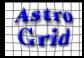

### What's in it for developers?

- A library of virtual-observatory functions
- A common facade for the VO / AstroGrid
  - aim to integrate all VO standards, popular ad-hoc services, and suitable helper functions.
- uniform abstraction level and types
  - cleaner API, fewer special cases, shallow learning curve
- single configuration
  - taken care of client programmer doesn't need to care.
- simple deployment
  - trivial to install using Java WebStart and easily embeddable
- Shared component single signon, cached registry entries, myspace trees, insulated from change

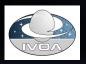

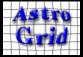

### Access Methods

- JavaRMI (Java, Groovy, Jython)
  - JVM-only inter-process communication
  - strongly typed
  - requires a minimal set of libraries
  - allows remote event listeners to be registered
- XMLRPC (Python, Perl, C++, C#, Java)
  - Forerunner of SOAP: http://www.xmlrpc.com/
  - simpler types than SOAP
  - implementations for a wide range of languages
- HTTP-Get (Shell, R, IDL, Matlab)
  - rough-n-ready procedure call
  - fallback for other languages

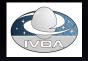

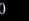

### ACR Schematic

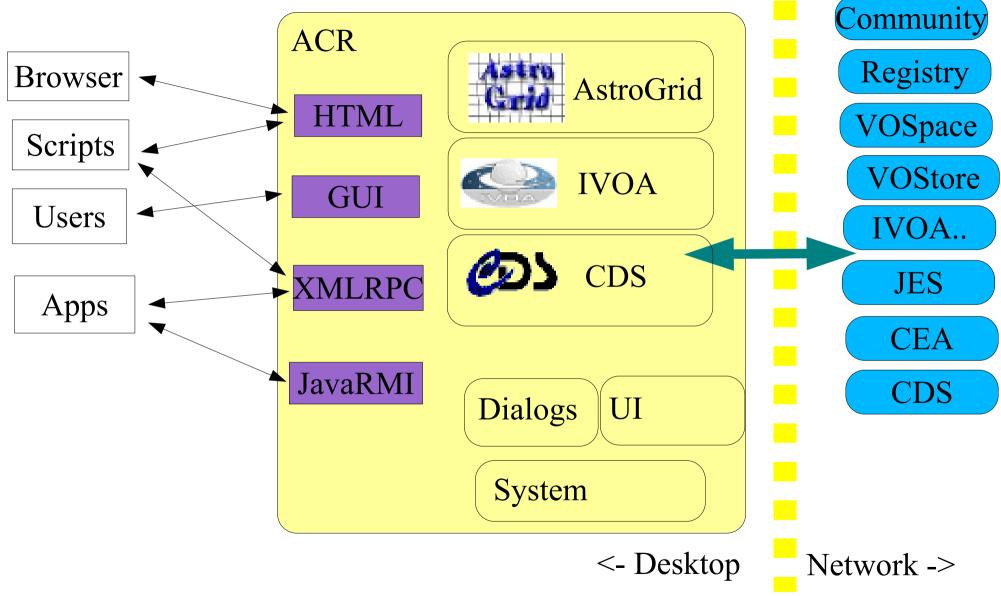

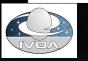

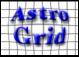

### What services can I get at?

- IVOA SIAP, SSAP, skyNode, adql converter, registry
- "IVOA" cone search, VOSpace
- AstroGrid CEA applications and workflows
- CDS GLU, sesame, UCD, VizieR

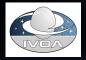

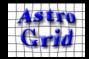

### Code demo

# In this demo I'll show you how to access VOSpace using Roy's favourite language: Python

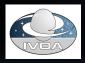

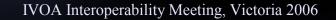

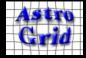

### Applications using the Astro Runtime

Searches the registry Queries SIAP services Saves to MySpace

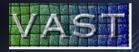

Browses MySpace

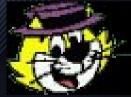

Topcat

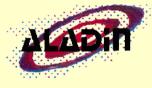

Launches CEA apps on HPC resources

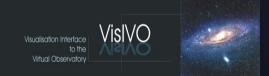

Searches the registry Queries SIAP services Performs cone searches Queries SSAP services

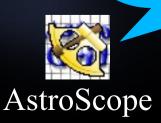

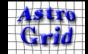

IVOA Interoperability Meeting, Victoria 2006

Contacts and references Noel Winstanley Noel.Winstanley@manchester.ac.uk John Taylor jdt@roe.ac.uk

The Astro Runtime http://software.astrogrid.org/beta/ar/ http://wiki.astrogrid.org/bin/view/Astrogrid/AstroClient Runtime

### API Docs http://software.astrogrid.org/beta/ar/xmlrpc.html http://software.astrogrid.org/beta/ar/apidocs/index.html

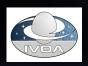

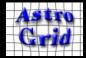

### More references:

AstroRuntime code recipes (Java, Python, Perl, C, bash, R, Matlab...) http://wiki.astrogrid.org/bin/view/Astrogrid/AcrRecipes AstroRuntime tutorial

http://wiki.astrogrid.org/bin/view/Astrogrid/MakingAppsVOAwareWorksheet

Report on use of ACR in Aladin (Boch) http://eurovotech.org/twiki/bin/view/VOTech/UsageOfAcrApiInAladin

### Other presentations on the AR

http://www.ivoa.net/internal/IVOA/InterOpOct2005Applications/acr-voclient-ivoa-oct-2005.sxi

http://wiki.astrogrid.org/bin/view/Astrogrid/AgTechWorkshopJan06

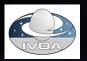

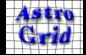

### Workbench UI

| X Applie    | atio  | on Launch          | er - 6dF         |                                                 | _ <b>_ _ X</b>                                                     |                       |                          | Vizualization                                                                                         |
|-------------|-------|--------------------|------------------|-------------------------------------------------|--------------------------------------------------------------------|-----------------------|--------------------------|----------------------------------------------------------------------------------------------------|
|             | 8     | 0                  |                  |                                                 |                                                                    |                       | Registry Brows           | er – 🗆 🗙                                                                                              |
| Query       |       | [                  |                  | Select an Application:                          |                                                                    | Tind                  | subaru                   | Search Full-text Search                                                                               |
| Parameter   | Find: |                    | Science Archive  |                                                 | Search Full-text Search                                            |                       |                          | (Tamura+, 2001) - List of objects detected i 🔺                                                        |
| XML<br>Info | 6     | dF                 | Science Archive  |                                                 |                                                                    |                       |                          | <sup>r</sup> galaxies (Trentham+, 2002) - Tables 2 to 6 🧱<br>f 2Ms CDFN X-ray sources (Barger+, 2003) |
| Chooser     |       | MASS<br>SNO-B      |                  |                                                 |                                                                    |                       |                          | vations of EROs (Smail+, 2002) - ERO Catalog                                                          |
|             |       |                    | vo://roe.ac.uk/D | SA_USNOB/ceaApplication                         |                                                                    |                       |                          | red observations of EROs (Smail+.                                                                     |
|             | xm    |                    |                  | oa.net/xml/VOMetadata/                          |                                                                    |                       |                          | (Short name: J/ApJ/581/844/ta)                                                                        |
|             | xm    |                    |                  | a.net/xml/VOTable/v0.1                          |                                                                    | Iden                  | tifier: ivo://CDS/V      | VizieR/J/ApJ/581/844/table1                                                                           |
|             | SA    | X Appli            | cation Launche   | er - 6dF                                        |                                                                    |                       | sher: VizieR Crea        | ttor: Smail I., Owen F.N., Morrison                                                                   |
|             | хñ    |                    |                  |                                                 |                                                                    |                       | Keel W.C., Ivison        | R.J., Ledlow M.J.                                                                                     |
|             | хп    |                    | select b.0       | BJID , b.CATNAME                                |                                                                    |                       |                          | 0:01:08Z Version: 09-Feb-2004<br>team CDS, Observatoire de                                            |
|             |       | Query<br>Parameter |                  | ISI as b                                        |                                                                    |                       |                          | l'Universite, F-67000 Strasbourg,                                                                     |
|             |       | XML                | where            | Cut                                             |                                                                    |                       | ce question@simt         | bad.u-strasbg.fr                                                                                      |
|             |       | Info               | ~                | Сору                                            |                                                                    | -                     | ription: The radio       | image of A851 comprises a                                                                             |
|             |       | Chooser            |                  | Paste                                           |                                                                    |                       | pination of A, B, C      | ), and D configuration observations                                                                   |
|             | хñ    |                    | Set Catalo       | Select All                                      | puts                                                               | Validate ADQL         |                          | lio Astronomy Observatory's VLA<br>een 1996 and 2000. Our primary                                     |
|             | хΠ    |                    |                  | Insert SQL •                                    | Usha                                                               |                       | -infrared imaging        | g data set comes from wide-field                                                                      |
|             |       |                    | Format           | Insert Column 🕨 6df                             | AGN2MASS > DENISI >                                                |                       |                          | with the KPNO 2.1 m telescope on                                                                      |
|             |       |                    |                  | •                                               | DENISJ >                                                           |                       |                          | uary 4–11. On the nights of 1999<br>102, and March 1516 we completed                                  |
|             |       |                    |                  |                                                 | DURUKST 🕨                                                          |                       | pand mosaic of 5         | x5 pointings using the UFTI imager                                                                    |
|             |       |                    |                  |                                                 | FSC 🕨                                                              |                       |                          | ecember 1112 we used the INGRID<br>in the WHT to obtain a J-band                                      |
|             |       |                    |                  | 0                                               | HES                                                                |                       | e of the cluster co      | ore. The optical imaging to                                                                           |
|             |       |                    |                  | Name                                            | NVSS                                                               |                       |                          | near-infrared data sets was<br>acilities. We have two wide-field                                      |
| 🗙 Astrog    | rid 1 |                    | Result           |                                                 | RASS >                                                             |                       |                          | his region. The first comes from                                                                      |
| Modules He  |       |                    |                  |                                                 | SHAPLEY >                                                          |                       | ring Record              |                                                                                                    |
|             |       |                    |                  |                                                 | SPECTRA >                                                          |                       |                          | 🗄 🗀 intwfs                                                                                            |
|             | •••   |                    |                  |                                                 | SUMSS >                                                            |                       |                          | boo                                                                                                   |
|             | - 1   |                    |                  |                                                 | TARGET +                                                           |                       |                          |                                                                                                    |
| UserInte    | rface |                    | - 🕒 🗎 🕻          | ) 🗟 🗟 将 🖞 🗶 🗎 🗲                                 |                                                                    |                       | ,                        |                                                                                                    |
| 9           |       |                    | Q Sten           | Tree View 📄 Document                            | 1                                                                  |                       |                          |                                                                                                    |
| 0           | 8     | 5                  | Flow<br>Sequence | Tree view                                       | 1                                                                  |                       |                          |                                                                                                    |
| Арр         | s     |                    | 🔊 If             | AstroGrid Redshift Maker                        |                                                                    |                       |                          |                                                                                                    |
|             |       |                    | Else<br>Scope    | Calculate redsfhits from imagi                  | ing data                                                           |                       |                          |                                                                                                    |
|             | /     | 8                  | Script           | Sequence<br>Set ccdall:= 0<br>Script WFS DQC qu | an                                                                 |                       |                          |                                                                                                    |
| Dialo       | gs    |                    | 🥪 Set<br>🉀 Unset | E Script                                        | ciy                                                                |                       |                          | i Properties                                                                                          |
|             | -     | 6                  | 🛐 For loop       | 😑 🛐 For / in \${ccdno}<br>😑 📲 Sequence          |                                                                    |                       |                          |                                                                                                    |
| 1           |       |                    | Parallel loop    | 🖻 🚮 For / in \$([0                              |                                                                    |                       |                          | Run-169604-CCD-2.fits                                                                                 |
| ACF         | ξ     |                    |                  | 🖻 📄 Scri                                        | pt                                                                 |                       |                          | Created<br>06-Jul-2005 18:45:54                                                                       |
|             | 10    | 2                  |                  |                                                 | info("Running SExtractor on ir                                     | nage - + runno[i] +   | -" (" + band[i] + ")")   | Modified                                                                                              |
| Gr          |       |                    |                  | ⊞ — Step<br>Sext                                | sex_COPY<br>tractor                                                |                       |                          | 06-Jul-2005 18:45:55<br>Node Ivorn                                                                    |
| Astrog      | prid  |                    |                  | 🖃 📑 Scri                                        | pt scriptx<br>rce = astrogrid.ioHelper.getE                        | vternalValue/uccel-   | orn toString()+"#votab   | ivo://uk.ac.le.star/filemanager#no                                                                    |
| ĆD          | כו    |                    |                  | targ                                            | get = astrogrid.ioHelper.getEx<br>get = astrogrid.tableHelper.buil | ternalValue(userlvo   | orn.toString()+"#votable | de-2393<br>Size                                                                                       |
| Cds         |       |                    |                  | astr                                            | e = astrogrid.tableHelper.buil<br>rogrid.tableHelper.writeTable(   | target,table,"votable | (source)<br>2")          | 16394 Kb                                                                                              |
|             |       |                    |                  | Script                                          | Store<br>ivo://uk.ac.le.star/filestore-001                         |                       |                          |                                                                                                    |
| Ivoa        | 1     |                    |                  | Step xmatch                                     |                                                                    |                       |                          |                                                                                                    |
| <i>_</i>    |       |                    |                  |                                                 | 🗋 Task org.astrog                                                  | rid/CrossMatcher      |                          | & Advanced ♦                                                                                          |
|             | 3     |                    |                  |                                                 |                                                                    |                       |                          |                                                                                                    |
| Syste       | m     |                    |                  |                                                 |                                                                    |                       |                          |                                                                                                    |
|             |       |                    |                  |                                                 |                                                                    |                       |                          |                                                                                                    |
|             |       |                    |                  |                                                 | Zzz                                                                |                       |                          |                                                                                                    |

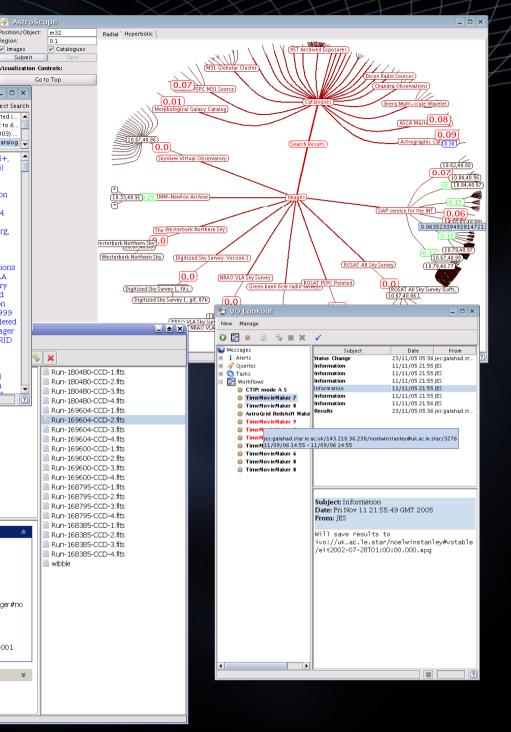

Position/Object:

Reaion

Images Submit

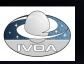

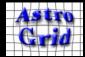

# Stop

# Further information including code examples follows this slide.

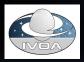

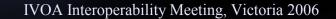

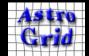

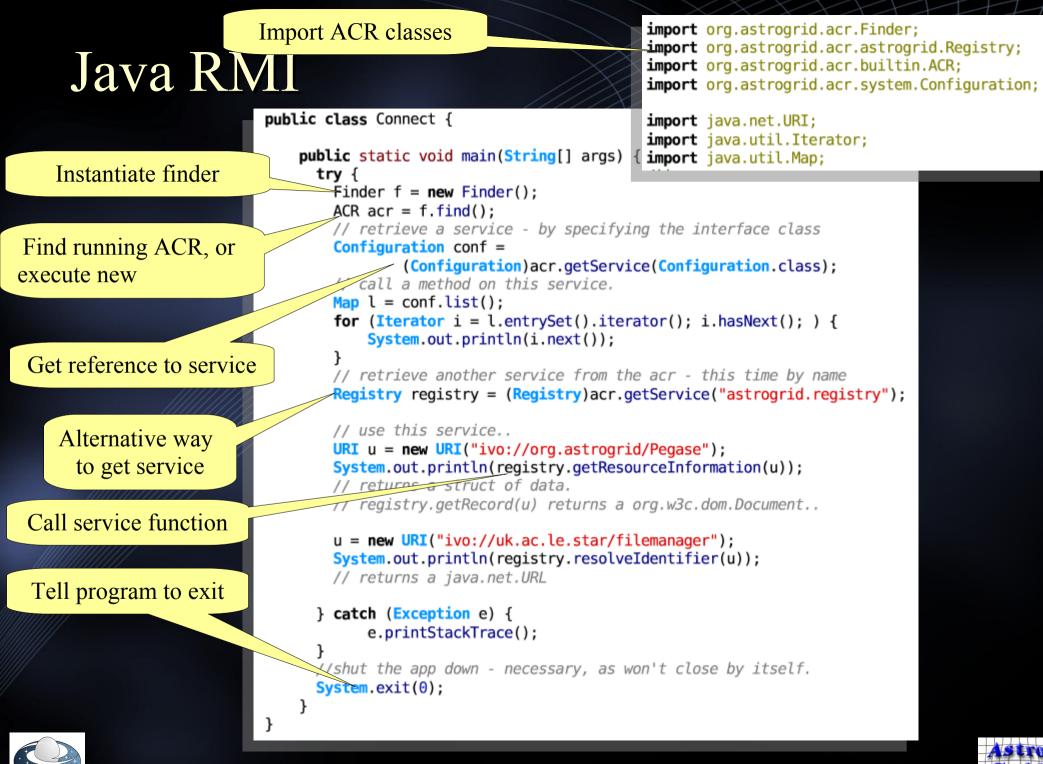

### Python XML-RPC

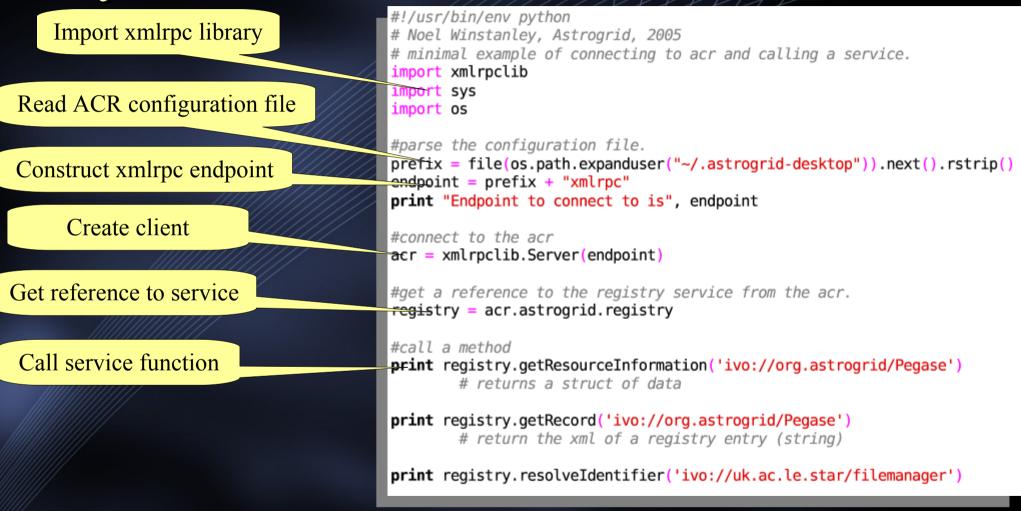

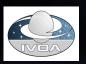

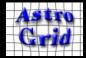

### Perl XML-RPC – same pattern

#### #!/usr/bin/perl

#Noel Winstanley, Astrogrid, 2005
#basic perl example - incomplete.
#connects to acr using xmlrpc interface.

#xmlrpc client for perl, downloadable from cpan
use Frontier::Client;

# create the server # don't know how to find current user's home dir, #or how to read in files nicely - hope someone can show me this open(CONFIG\_FILE,"/home/noel/.astrogrid-desktop") || die("Could not open acr config - check ACR is running"); \$prefix=<CONFIG\_FILE>; close(CONFIG\_FILE); chomp \$prefix; \$url = \$prefix . "xmlrpc"; #create xmlrpc client \$acr = Frontier::Client->new(url => \$url);

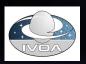

Import xmlrpc library

- alternatives?

Read ACR configuration file

Construct xmlrpc endpoint

Create client

Call service function

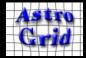

### Shell – raw HTTP

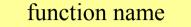

Determine server endpoint

# read confit file to get endpoint
SERVER=`cat ~/.astrogrid-desktop`
#uses curl to do the work - consult manual for possibilties.
echo retrive a registry record
echo `curl -d "ivorn=ivo://org.astrogrid/Pegase" -s \${SERVER}astrogrid/registry/getRecord/plain`
echo resolve an identifier
echo `curl -d "ivorn=ivo://uk.et le.star/filemanager" -s \${SERVER}astrogrid/registry/resore eIdentifier/plain`
echo plaintext keyword search
echo `curl -d "keywords=ROSA ta" -d "orValues=false" -s \${SERVER}astrogrid/registry wordSearchRI/plain`
parameters

• develop this using HTML interface

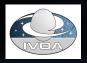

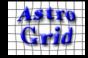